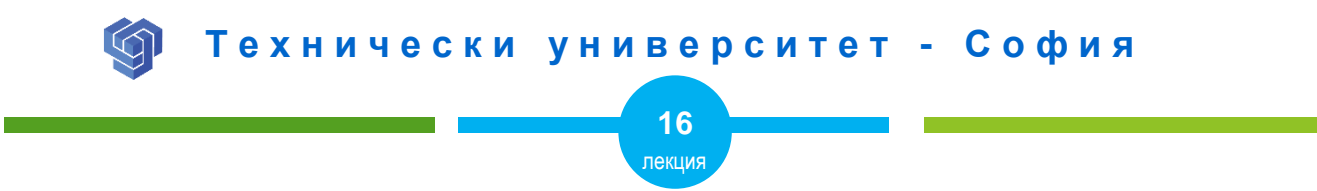

## СВОЙСТВА НА ФОНА C CSS

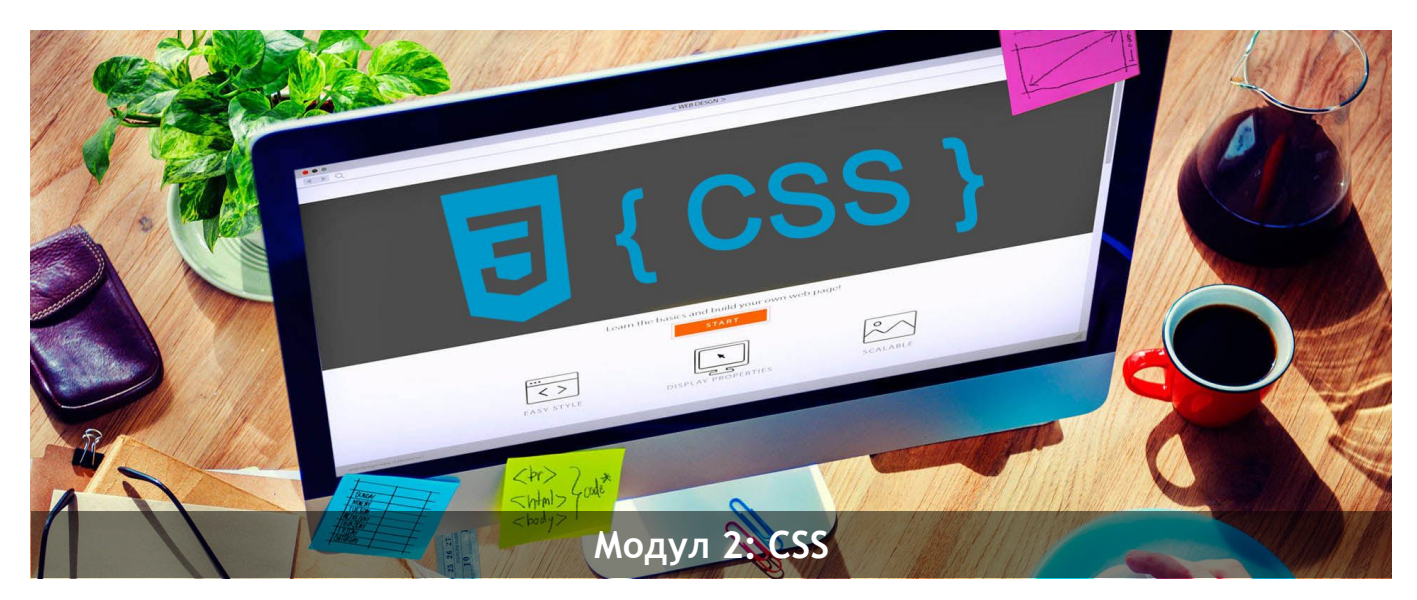

ас. Елена Първанова

НПГ по КТС гр. Правец

# **СЪДЪРЖАНИЕ**

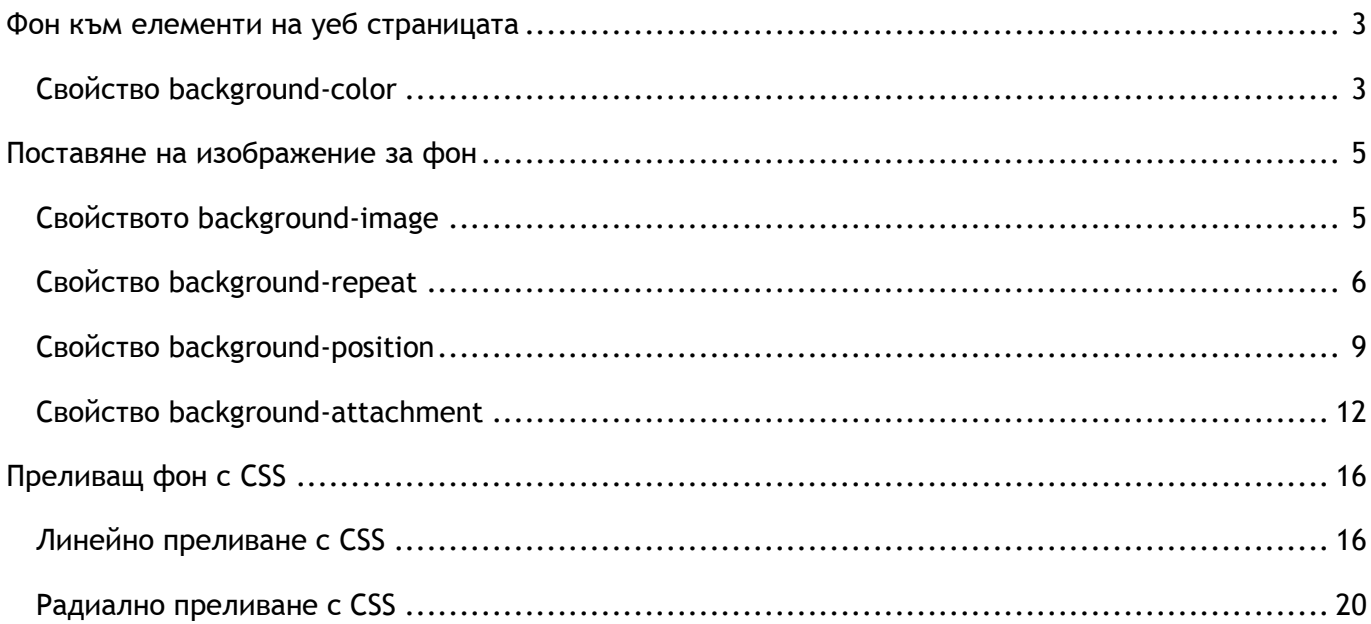

- **o** *ще се научите как да поставяте фон към уеб страницата с CSS;*
- **o** *ще се научите да създавате фонови изображения с CSS.*

## <span id="page-3-0"></span>Фон към елементи на уеб страницата

## <span id="page-3-1"></span>Свойство background-color

Свойството **background-color** фон към елемент на уеб страницата. Цветът се задава чрез:

- **o** име (като blue);
- **o** шестнадесетична стойност ( като #0000ff);
- **o** rgb стойност (като rgb(0, 0, 255)).

## **ПРИМЕРИ:**

*1) Цвят на уеб страница*

## **CSS**

**body** { **background-color**:white; }

*2) Фонов цвят към заглавие от тип h1*

#### **CSS**

**h1** { **background-color**:green; }

*3) Фонов цвят към параграф*

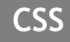

- **p** { **background-color:**yellow; }
- *4) Фонов цвят към div елемент*

**CSS**

#### **div**{ **background-color**: gray;}

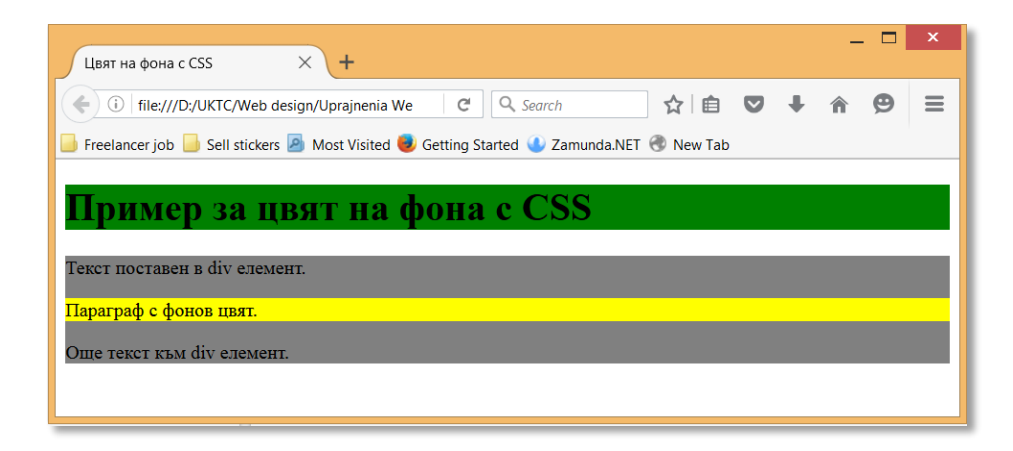

## <span id="page-5-0"></span>Поставяне на изображение за фон

#### <span id="page-5-1"></span>Свойството background-image

Свойството **background-image** задава изображение като фон към елемент. По подразбиране изображението запълва целия елемент

#### **ПРИМЕР ЗА ФОН ОТ ИЗОБРАЖЕНИЕ КЪМ УЕБ СТРАНИЦА:**

```
body {
    background-image: url("bgrimage1.gif");
}
```
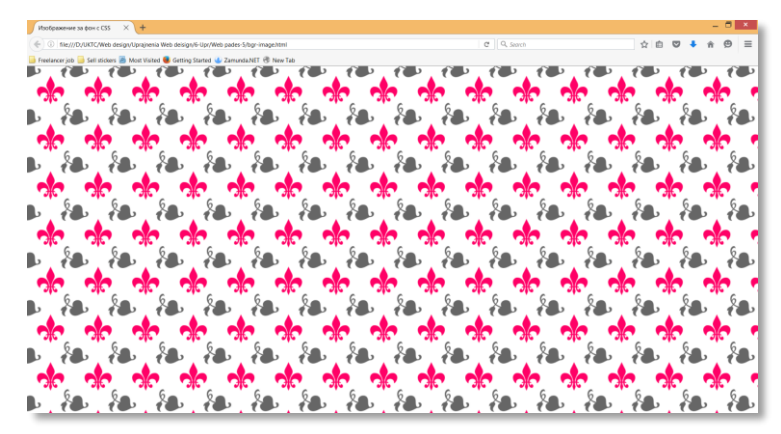

## <span id="page-6-0"></span>Свойство background-repeat

Свойство **background-repeat** дава възможност изображението да се повтори. Негови стойности са:

- **o repeat-x** *повторение по ос x*
- **o repeat-y** *повторение по ос y*
- **o no-repeat** *без повторение*

## **ПРИМЕРИ:**

*1) Повторение на изображение bgrimage1.gif по ос x*

## **CSS**

## **body** { background-image: url("bgrimage1.gif"); background-repeat: repeat-x; }

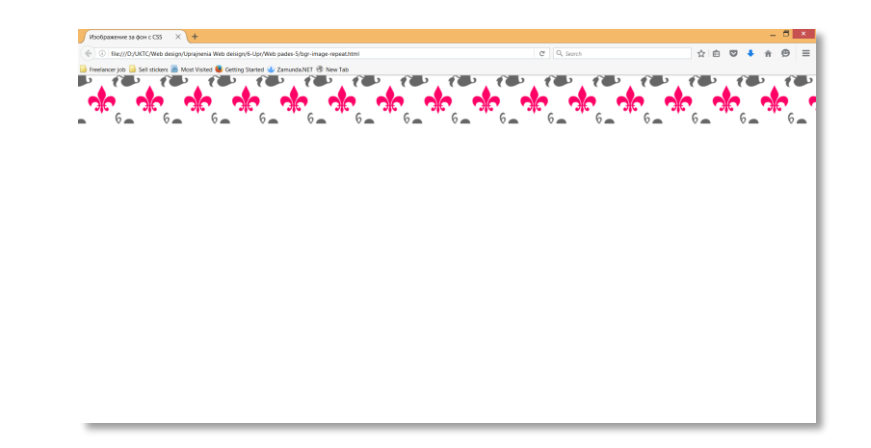

2) Повторение на изображение bgrimage1.gif по ос  $y$ 

```
CSS
body {
   background-image: url ("bgrimage1.gif");
     background-repeat: repeat-y;
\}
```
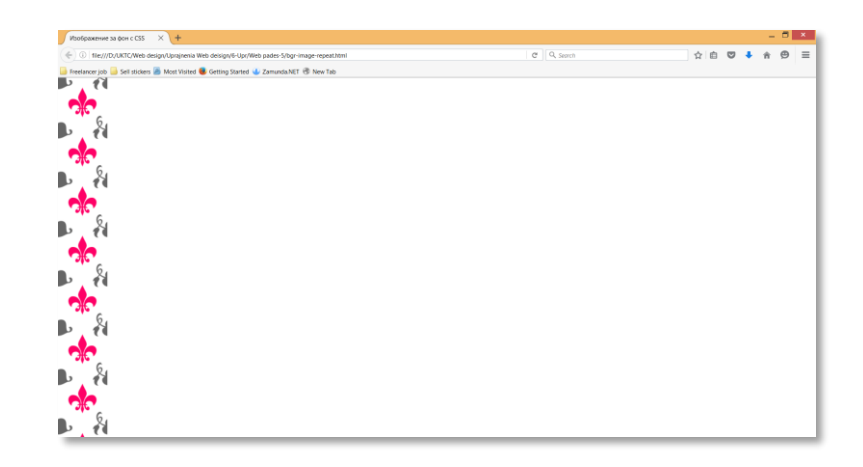

*3) Изображение bgrimage1.gif без повторение*

```
CSS
body {
    background-image: url("bgrimage1.gif");
     background-repeat: no-repeat;
}
```
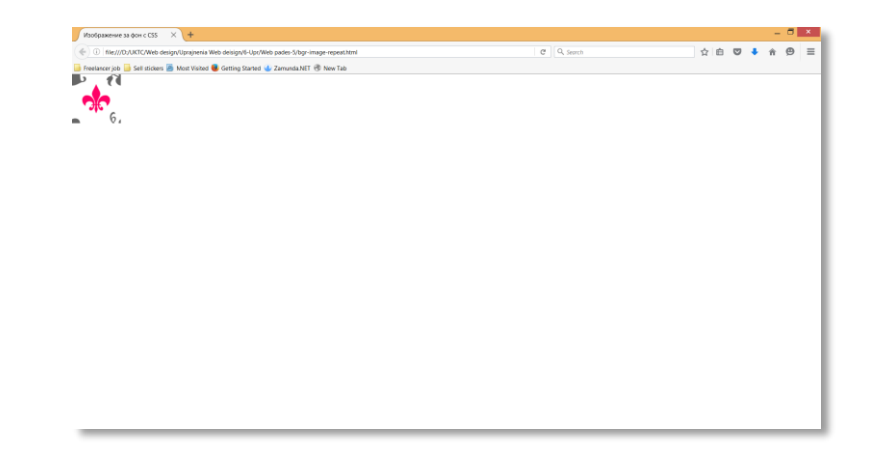

### <span id="page-9-0"></span>Свойство background-position

Друго свойство на фона е **background-position**. То определя позицията на изображението в елемента.

**СИНТАКСИС:**

**background-position**: *стойност*;

#### *Стойности са:*

### **o** *Позиция с думи*

left top | left center | left bottom | right top | right center | right bottom | center top | center center | center bottom

#### **o** *XY позиция в проценти*

x% | y%

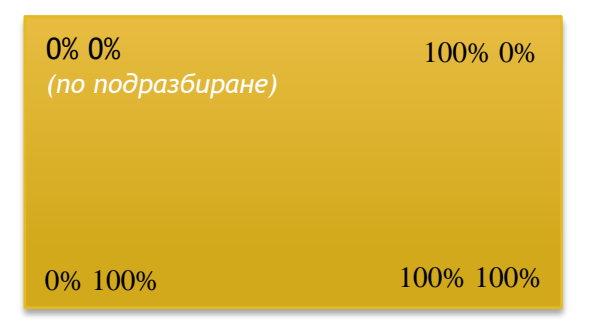

**o** *XY позиция в стойности*

*xpos* | *ypos*

## ПРИМЕР:

```
CSS
body {
     background-image: url ("bgrimage1.gif");
     background-repeat: no-repeat;
     background-position: right top;
\}
```
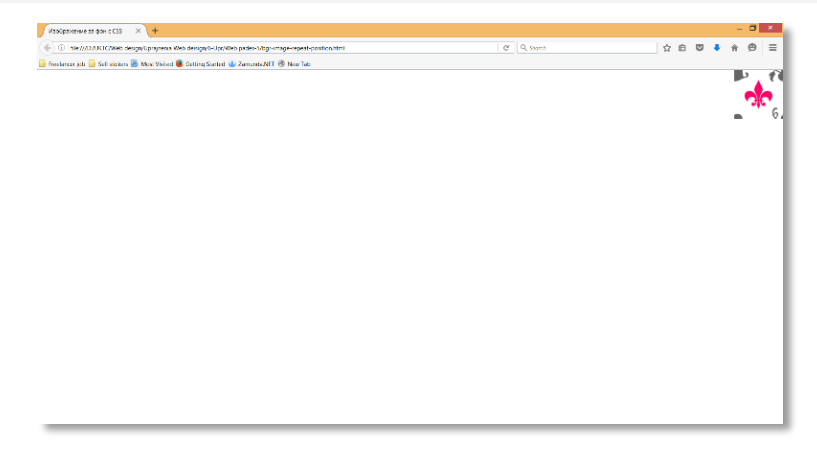

## <span id="page-12-0"></span>Свойство background-attachment

Свойство **background-attachment** задава изображението да бъде фиксирано или да не се премества при скролиране.

#### *Стойности са:* **scroll** | **fixed**| **local**

- **o scroll –** *фоновото изображение се скролира с уеб страницата (по подразбиране)*
- **o fixed -** *фоновото изображение стои фиксирано в уеб страницата*
- **o local -** *фоновото изображение се скролира със съдържанието*

## **ПРИМЕР 1:**

### **CSS**

#### **body** {

}

```
 background-image: url("bgrimage1.gif");
background-repeat: no-repeat;
background-position: right top;
background-attachment: fixed;
```
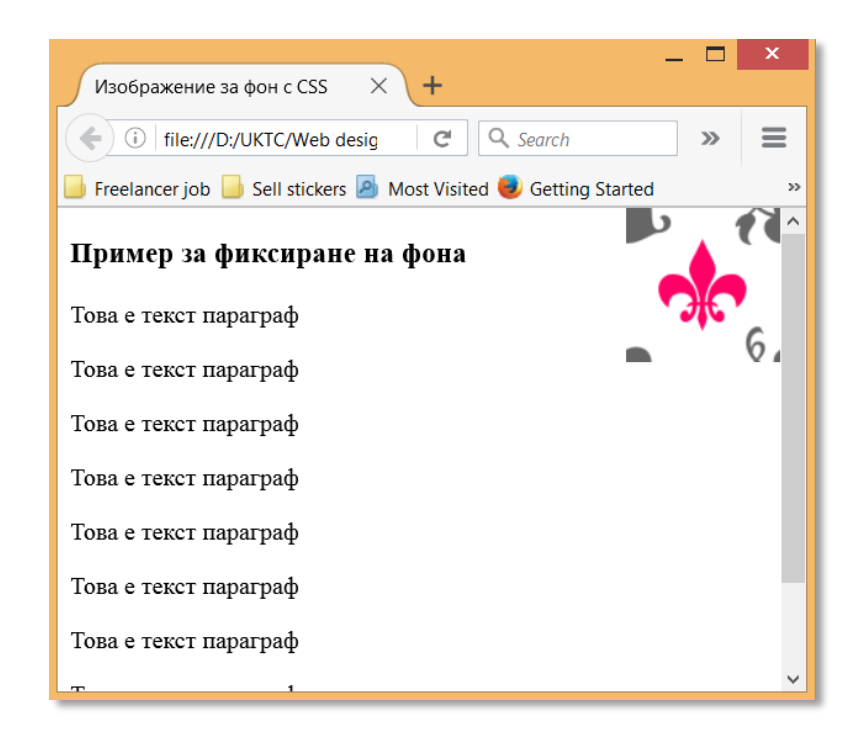

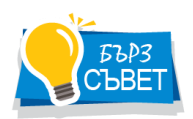

*Възможно е и да бъде описано общо свойство за фон, което да съчетава всички изброени по горе.*

## Примери 2:

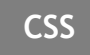

## body {

background: #ffffff url("bgrimage1.gif") no-repeat center top;  $\}$ 

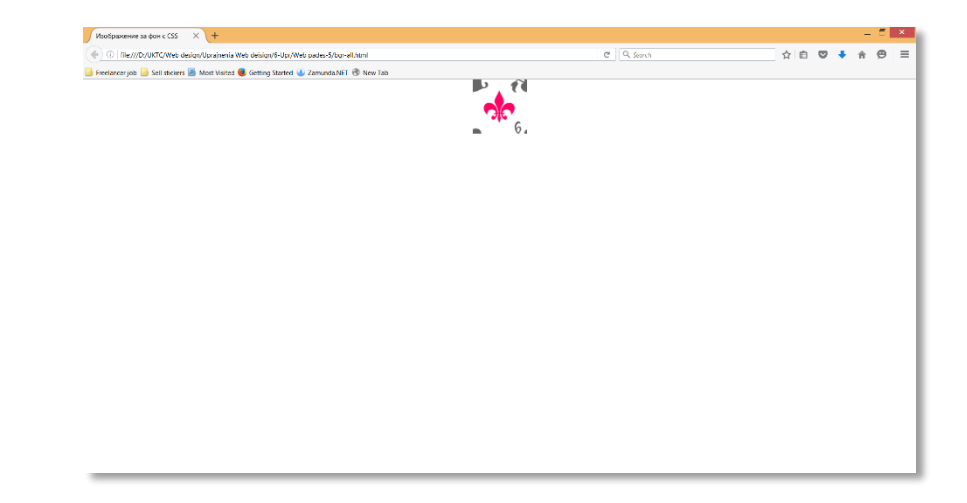

## Примери 3:

**CSS** 

body { background: #66ccff url ("bgrimage1.gif"); }

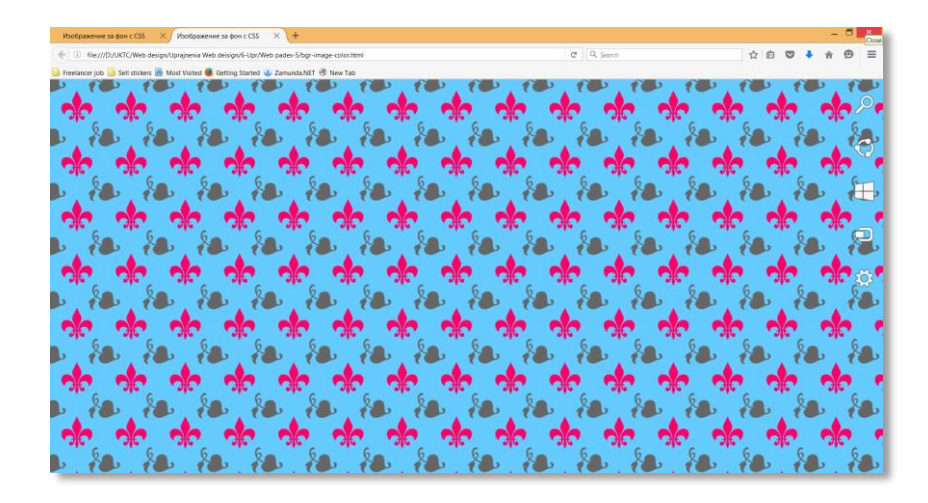

## <span id="page-16-0"></span>Преливащ фон с CSS

Чрез CSS могат да се задават един или повече преливащи цветове към фона.

Могат да бъдат дефинирани два типа преливащи цветове:

- **1. Линейни**
	- Ляво/дясно
	- Горе/долу
	- Диагонално
- **2. Радиални**

## <span id="page-16-1"></span>Линейно преливане с CSS

#### **СИНТАКСИС**

**background**: *linear-gradient*(*посока*, *цвят1*, *цвят2, ...*);

#### **ПРИМЕР ЗА ПРЕЛИВАНЕ ОТ ГОРЕ НА ДОЛУ**

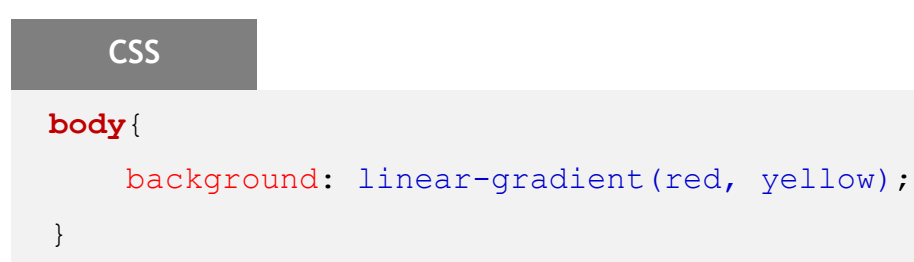

#### **ПРИМЕР ЗА ПРЕЛИВАНЕ ОТ ЛЯВО НА ДЯСНО**

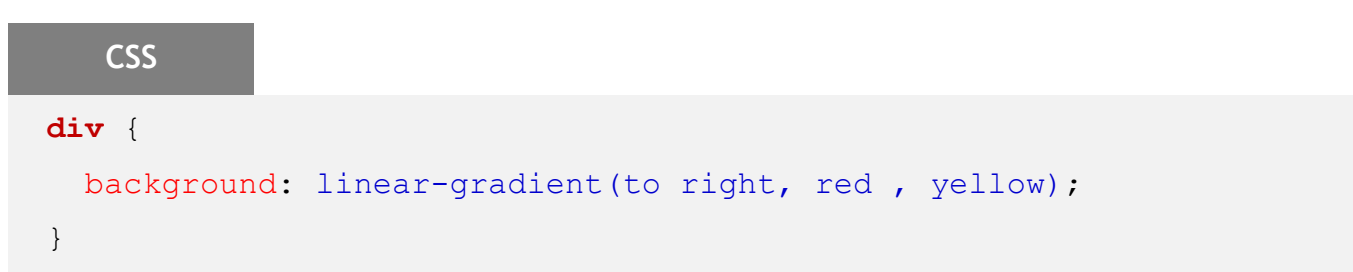

#### **ПРИМЕР ЗА ДИАГОНАЛНО ПРЕЛИВАНЕ**

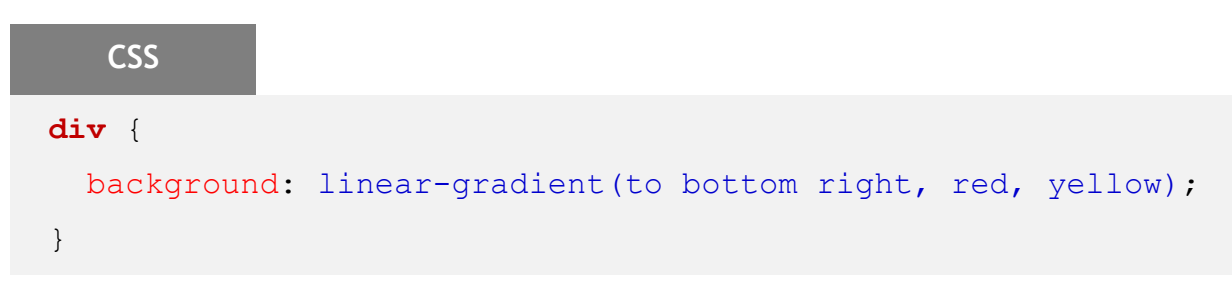

#### **ПРИМЕР ЗА ПРЕЛИВАНЕ ПОД ЪГЪЛ**

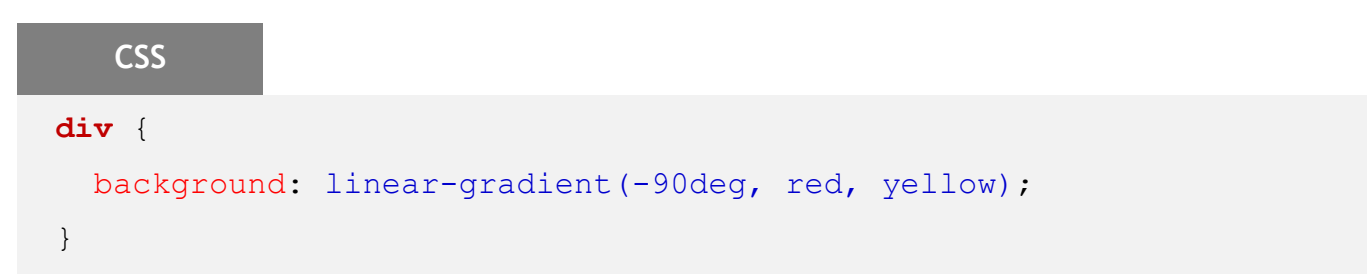

#### **ПРИМЕР ЗА ЛИНЕЙНО ПРЕЛИВАНЕ С ПОВЕЧЕ ЦВЕТОВЕ**

**CSS**

#### **div** {

```
background: linear-gradient(to right, red, orange, yellow, green,
blue, indigo, violet);
}
```
#### **ПРИМЕР ЗА ЛИНЕЙНО ПРЕЛИВАНЕ С ПРОЗРАЧНОСТ**

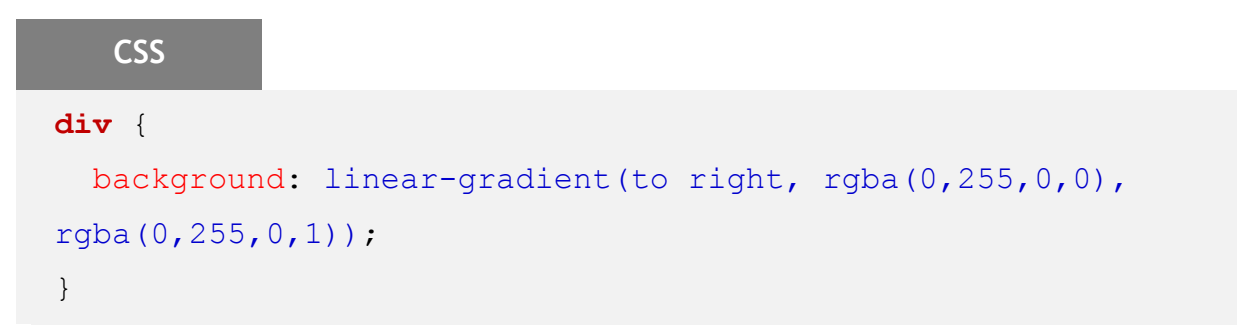